## UNIVERSIDAD NACIONAL DE MAR DEL PLATA FACULTAD DE INGENIERÍA DEPARTAMENTO ELECTRÓNICA

## ÁREA: CONTROL

CÁTEDRA: Control Aplicado ('92) Sistemas de Control ('96) Proyecto Diseño de Convertidor CC

Diseñe un convertidor CC (tipo Boost) para cumplir con las siguientes especificaciones:

- $V_{IN} = 5 \text{ V}$
- $V_O = 15 \text{ V}$
- $\Delta V_O = 5\%$
- $I_O \rightarrow I_{O_{MIN}} = 0.5 \text{ A} I_{O_{MAX}} = 1 \text{ A}$
- $T_S = 50 \,\mu s$

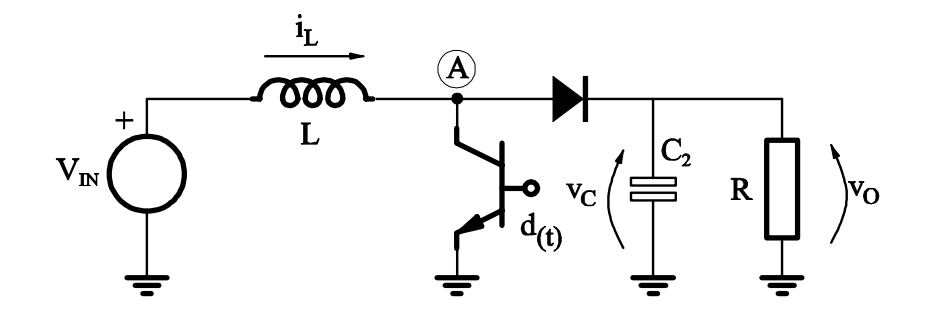

Figura 1: Esquema circuital del convertidor Boost

Simulación en PSpice:

- 1. Verifique formas de onda en modo de conducción continua para  $V_A$ ,  $V_O$ ,  $I_O$ ,  $I_L$ ,  $I_D$ , e  $I_C$ .
- 2. Corrobore la tensión y el ripple de salida para las especificaciones dadas.
- 3. Genere un cambio en  $R_O$  tal que  $I_O$  pase de 0.5 A a 1 A y de 1 A a 0.5 A. Ver la evolución de la tensión y corriente de salida.
- 4. Generar una variación en la carga de forma tal que el convertidor entre en modo de conducción discontinua. Verificar formas de onda.